## **ComParts Line Webszolgáltatás tájékoztató**

Az adatokat és kéréseket az alábbi SOAP webes szolgáltatásokon keresztül, a **http://cplshop.hu/webservice.php?wsdl** oldalon érhetik el.

Néhány alapfogalom:

- Éjszakai időszak: 23-05 óráig Nappali időszak: az éjszakai időszakon túli időszak
- Lekérdezések maximális száma Az egyes függvényeket korlátozott számmal lehet egy időszakon belül meghívni. A hívások maximális száma minden egyes függvény leírásánál található.
- Azonosítás: a szolgáltatás eléréshez fix IP cím szükséges. Az azonosítás a partner IP címe, és a függvények hívásakor megadott azonosító (PAZON) történik.
- Ha valami hiba van a rendszerben, akkor a visszatérő xml a hibát fogja tartalmazni

## **Az alábbi szolgáltatásokat nyújtjuk partnereink részére:**

## **1. Termékkategóriák lekérése:**

#### A függvény neve: **getKategoriak**

A függvény leírása: a cikkek besorolásához használható termékcsoportok és termékjellemzők listája, a cplshop.hu–n is látható struktúrában.

Bejövő paraméterek:

• Partner WEBAZON

Kimenő XML: getKategoriak.xml A kimenő XML tartalmazza:

- TERMEKCSOPORT (külön blokkokban)
	-

o KOD (Termékcsoport kódja)

o MEGNEV (Termékcsoport neve)

- o TERMEKJELLEMZO (külön blokkokban)
	-
	- MEGNEV (Termékjellemző neve)

▪ KOD (Termékjellemző kódja)

Lekérési limitek:

A lekérést az éjszakai időszakban lehet kezdeményezni, egy éjszakai időszak alatt 3 db hívás mennyiségben. Nappali időszakban nem lehet kezdeményezni!

## **2. Teljes cikklista lekérése**

## A függvény neve: **getCikkek, getCikkekN**

A függvény leírása: a függvény segítségével a teljes és részletes aktuális cikklista kérhető le

Bejövő paraméterek:

• Partner WEBAZON

Kimenő XML: getCikkek.xml A kimenő XML tartalmazza:

- CIKK (külön blokkokban)
	- o CIKKSZAM (Cikkszám)
	-
	- o NETTO\_AR (Nettó ár)
	-
	- o SULY (Súly)
	- o GYARTO (Gyártó)
	- o GYARTOI CIKKSZAM (Gyártói cikkszám)
	- o TERMEKJELLEMZO\_KOD (Termékjellemző kódja)
	-
	-
	-
	- o ERKEZIK (Érkezik)
		- ha van készlet, ez üresen marad

Lekérési limit:

A lekérést az éjszakai időszakban lehet kezdeményezni, egy éjszakai időszak alatt 3 db hívás mennyiségben. Nappali időszakban nem lehet kezdeményezni!

o CIKKNEV (Termék név) o GARANCIA (Garancia, szám hónapban) o ME (mennyiségi egység) o KESZLET (Készlet, 0/1 – nincs/van, számmal)

## **3. Meglévő rendelések lekérdezése**

## A függvény neve: **getRendelesek**

A függvény leírása: az összes meglévő megrendelés lekérése

A visszaadott xml-ben szereplő MEGRENDELES\_SZAMA a cplshop.hu Megrendelések listájában megtalálható, minden egyes megrendelés fejlécének első adata, a kettős kereszt utáni 5 számjegy (pl.: "Rendelésszám: 42733#51536, Dátum: 2011.08.23, Forr")

Bejövő paraméterek:

• Partner WEBAZON

Kimenő XML: getRendelesek.xml A kimenő XML tartalmazza:

- CIKK (külön blokkokban)
	- o MEGRENDELES\_SZAMA (A megrendelés száma)
	- o CIKKSZAM (Cikkszám)
	-
	- o NETTO\_AR (Nettó ár)

o MENNYISEG (A megrendelt mennyiség)

Lekérési limit:

A függvény meghívására bármilyen időszakban lehetőség van, napi (utolsó 24 óra) 100 db hívás mennyiségben.

## **4. Cikktulajdonságok változásainak lekérése**

#### A függvény neve: **getCikkvaltozas**

A függvény leírása: a függvény azon cikkek részletes adatait adja vissza, amelyek tulajdonságaiban a megadott dátumidő után változás történt. A változás a cikk összes tulajdonságára vonatkozik, kivéve az ár- és készletinformációkat!

A paraméterként átadott dátumidő nem lehet régebbi az aktuális idő + 72 óránál, ellenkező esetben a visszatérési érték hiba.

Bejövő paraméterek:

- Partner WEBAZON
- Dátum. DATUM (az utolsó lekérés dátuma, pl.: "2012-01-02 19:01:34")

Kimenő XML: getCikkvaltozas.xml A kimenő XML tartalmazza:

> • CIKK (külön blokkokban) o CIKKSZAM (Cikkszám) o CIKKNEV (Termék név) o NETTO\_AR (Nettó ár) o GARANCIA (Garancia, szám hónapban) o SULY (Súly) o GYARTO (Gyártó) o GYARTOI CIKKSZAM (Gyártói cikkszám) o TERMEKJELLEMZO\_KOD (Termékjellemző kódja) o ME (mennyiségi egység) o KESZLET (Készlet, 0/1 – nincs/van, számmal) o ERKEZIK (Érkezik)

▪ ha van készlet, ez üresen marad

Lekérési limit:

A függvény meghívására bármilyen időszakban lehetőség van, napi (utolsó 24 óra) 20 db hívás mennyiségben.

## **5. Ár- és készletváltozások lekérése**

## A függvény neve: **getCikkarvaltozas** , **getCikkarvaltozasN**

A függvény leírása: a függvény azon cikkek ár- és készletinformációit adja vissza, amelyek ezen tulajdonságaiban a megadott dátumidő után változás történt.

FIGYELEM: a változás figyelése kizárólag a cikkek ár- és készletinformációjára vonatkozik! A paraméterként átadott dátumidő nem lehet régebbi az aktuális idő + 24 óránál, ellenkező esetben a visszatérési érték hiba.

Bejövő paraméterek:

- Partner WEBAZON
- Dátum DATUM (az utolsó lekérés dátuma, pl.: "2012-01-02 19:01:34")

Kimenő XML: getCikkarvaltozas.xml A kimenő XML tartalmazza:

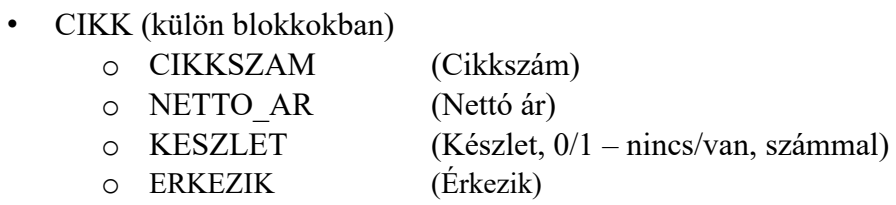

▪ ha van készlet, ez üresen marad

Lekérési limit:

A függvény meghívására bármilyen időszakban lehetőség van, napi (utolsó 24 óra) 300 db hívás mennyiségben.

## **6. Rendelésfeladás**

## A függvény neve: **rendelesfeladas**, **rendelesfeladasN**

A függvény leírása: a függvény segítségével megrendeléseket hozhat létre és bővíthet, amelyek közvetlenül és azonnal foglalásra kerülnek készletünkből.

Új megrendelés létrehozása **üres** RENDELES\_SZAM megadásával lehetséges, míg létező RENDELES\_SZAM megadásával egy már meglévő megrendelést bővíthet.

Amennyiben hibás vagy nem létező RENDELES\_SZAM kerül átadásra a foglalás nem teljesül, amelyet a visszatérő hiba.xml is jelez. Ha olyan RENDELES\_SZAM kerül átadásra, amely más felületen (pl.:cplshop.hu) nyitott állapotban van, a foglalás hozzáadódik a nyitott megrendeléshez, de annak végrehajtása után lezáródik azon a felületen is ahol korábban megnyitották! Amennyiben a megadott megrendelés már tartalmaz olyan cikket amely az aktuális feladásban is szerepel, akkor ezen cikk foglalási mennyisége (sikeres foglalás esetén) a megrendelésben meglévő cikk mennyiségéhez fog hozzáadódni!

Bejövő paraméterek:

- Partner WEBAZON
- Rendelés feladás xml (rendeles\_in.xml) RENDELESFELADAS
	- o RENDELES\_SZAM: a rendelés azonosítója, lehet üres, vagy egy már létező, megnyitható rendelés száma (létező megrendelés esetén az aktuális feladás a meglévő rendelés tételeihez adódik hozzá)
	- o MODE: Foglalás módja (a feladásban szereplő cikkre globálisan, de egyenként és egymástól függetlenül vonatkozik, tehát minden foglalási tétel esetén a többitől függetlenül kerül érvényesítésre) amennyiben az adott cikk elérhető mennyisége kevesebb mint a rendelésfeladásban megadott mennyiség:
		- 1: az elérhető mennyiség foglalásra kerül az adott cikkből
		- 0: nem teljesül az adott cikk foglalása
	- o CIKK (külön blokkokban)
		- CIKKSZAM
		- **MENNYISEG**

Kimenő XML: rendeles\_out.xml A

kimenő XML tartalmazza:

- RENDELES\_SZAM: a rendelés azonosítóját.
- CIKK (külön blokkokban)
	- o CIKSZAM (Cikkszám)
	- o FOGLALT (Lefoglalt mennyiség):
		- ha nem volt sikeres a foglalás, akkor 0

■ egyébként a lefoglalt mennyiség (a foglalás módjától függően /lásd: rendeles in.xml leírása/, mode 0 esetén egyeznie kell a rendelésben feladott mennyiséggel, mode 1 esetén előfordulhat, hogy kevesebb mint a feladott mennyiség!)

o FOGLALHATO (Lefoglalható mennyiség):

▪ ha nem volt sikeres a foglalás (FOGLALT=0), akkor a rendelhető

## mennyiség

■ ha sikeres volt, akkor 0.

Lekérési limit:

A függvény meghívására bármilyen időszakban lehetőség van, napi (utolsó 24 óra) 100 db hívás mennyiségben.

## **7. Cikk termékleírások és képek**

## A függvény neve: **getCikkInfo**

A függvény leírása: a függvény azon cikkek képeinek url-jét és termékleírásait adja vissza, amelyeknek a termékleírásában vagy képi megjelenésében a megadott dátumidő után változás történt. A termékleírások UTF-8 kódolással kerülnek a visszaadott xml file-ba, minden cikkhez 1 kép url-je tartozik.

A paraméterként átadott dátumidő nem lehet régebbi az aktuális idő + 24 óránál, ellenkező esetben a visszatérési érték hiba.

Minden szombat éjszakai időszakban a függvény dátumidő nélkül vagy 0 dátumidő értékkel paraméterezve a teljes cikklistát visszaadja.

A visszaadott xml-ben lévő url a cikkhez tartozó termékképet adja meg, amely url-en a termékkép nappali időszakban cégünk logójának vízjelével, míg éjszakai időszakban vízjel nélkül tölthető le.

Bejövő paraméterek:

- Partner WEBAZON
- Dátum DATUM (az utolsó lekérés dátuma, pl.:, 2012-01-02 19:01:34")

Kimenő XML: getCikkinfo.xml A kimenő XML tartalmazza:

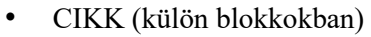

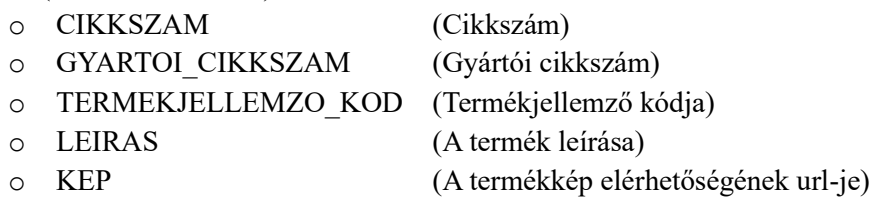

Lekérési limit:

A függvény meghívására bármilyen időszakban lehetőség van, napi (utolsó 24 óra) 10 db hívás mennyiségben.

## **8. Számlainformációk lekérése (v2022)**

#### A függvény neve: **getSzamlak**

A függvény leírása: a függvény segítségével lekérhetők a partner számlái egy adott időszakra. A visszakapott adatokból a teljes számlakép megismerhető, az eredeti számlán szereplő összes fejléc és termék-szolgáltatás adatokkal.

A paraméterként átadott dátumpárban meghatározott időszakra a partner összes számlája kérhető le. A kezdeti dátum és a végső dátum között maximum 30 nap lehet, ellenkező esetben a visszatérési érték hiba.

A függvényre időszak korlátozás nem vonatkozik, tehát a nap 24 órájában lekérhető, az utolsó 24 órára számított max. 5 db kérés erejéig.

Bejövő paraméterek:

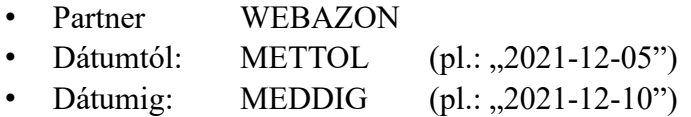

Kimenő XML: getSzamlak.xml A kimenő XML tartalmazza:

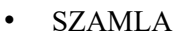

• SZAMLAFEJLEC (külön blokkokban)

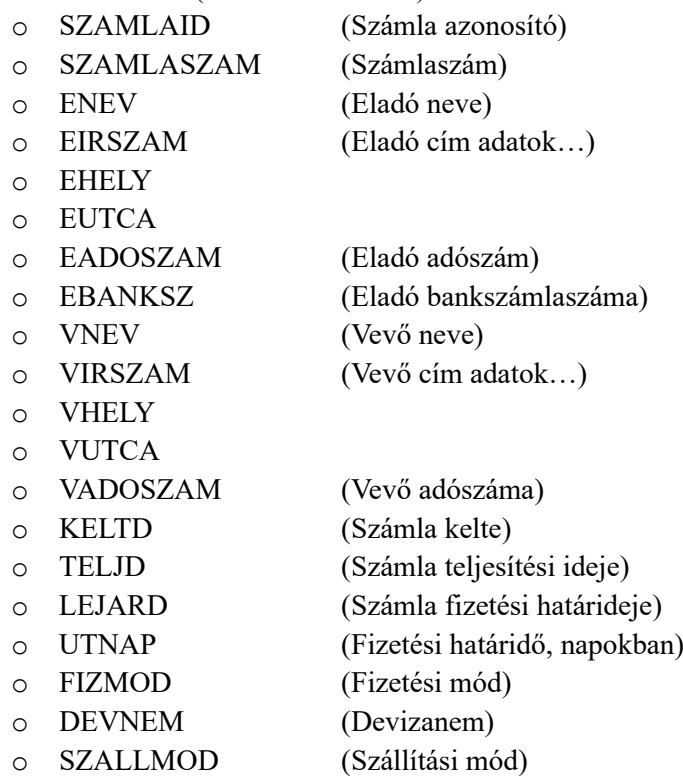

- o NETTOSSZ (Nettó számlaösszeg)
- o AFAOSSZ (Számla ÁFA összege)
- o BRUTTOOSSZ (Bruttó számlaösszeg)
- o FIZETVE (Kiegyenlített összeg)
- o KIEGYENLITVE (Kifizetve = ,,T"= igen vagy ,,F"=nem)
- o OSULY (Számlázott termékek összsúlya)
- o KIALLITO (Számla név szerinti kiállítója eladónál)
- SZAMLATETELEK
- SZAMLATETEL
	- o TSORSZAM (Számlatétel sorszáma a számlán)
	- o VTSZ (VTSZ, TESZOR)
	- o CIKKNEV (Cikk megnevezése)
	- o CIKKSZAM (Cikkszám)
	- o DB (Mennyiség)
	- o ME (Mennyiségi egység)
	- o NETTOEAR (Nettó egységár)
	- o NETTOOSSZ (Nettó összesen)
	- o AFAOSSZ (Áfa összesen)
	- o BRUTTOOSSZ (Bruttó összesen)
	- o AFAMNEV (Áfa megnevezése)
	- o AFAKULCS (Áfa kulcs)
	- o SULY (Tétel súlya)

Lekérési limit:

A függvény meghívására bármilyen időszakban lehetőség van, napi (utolsó 24 óra) 5 db hívás mennyiségben.

## **Használati javaslat:**

A szolgáltatás igénybevételének kezdetekor, vagy 72 óránál hosszabb üzemszünetet követően a **getKategoriak** és **getCikkek** függvényekkel éjszakai időszak alatt célszerű lekérni a teljes cikklistát, termékcsoport és termékjellemző besorolásokat.

Ezt követően napi üzem közben a **getCikkarvaltozas** függvénnyel folyamatosan frissíthetők a meglévő cikklista ár- és készletinformációi. A függvény visszaadja azoknak a cikkeknek az aktuális ár– és készletértékét amelyek a legutóbbi hívás (megadott dátumidő) óta változtak. Amennyiben egy ilyen frissítés során ismeretlen cikkszámot kap, az azt jelenti, hogy időközben új termékkel, termékekkel bővült a kínálatunk. Ebben az esetben a **getCikkvaltozasok** függvény meghívásával az új cikkek részletes adatai napközi időszakban is lekérhetők.

A **getCikkInfo** függvénnyel a termékleírások és a képek url-jei kérhetőek le napi 10 db hívás mennyiségben, igény szerint. A függvény azon cikkek termékinformációit adja vissza amely cikkek termékleírásaiban vagy képfeltöltésében a megadott dátumidő és a hívás között eltelt időben változás történt. Szükség esetén a függvénnyel minden szombati napon 1x a teljes cikklista lekérhető.

A **getRendelesek** függvény segítségével az aktuális foglalásait kérheti le.

A **rendelesfeladas** függvény pedig a kívánt megrendeléseinek leadására alkalmazható.

Az N verziók esetében a készletről kicsit bővebb információ derül ki a MENNYISEG tulajdonság alatt: 0-10 között a valós 0-10 10-20 között 10 20-50 között 20 50 felett pedig 50 -es értéket adunk meg.

## **Kérjük, hogy vegyék figyelembe az xml dokumentumok feldolgozásánál, hogy a jövőbeni fejlesztések során új elemek/tulajdonságok kerülhetnek be az xml bejegyzésekhez.**

Bízunk benne, hogy szolgáltatásunk elnyeri tetszését és üzleti folyamataihoz hasznos segítséget ad!

Bármely kérdés felmerülése esetén várjuk hívását az alábbi telefonszámon:

# **ComParts Line**

Számítástechnikai Nagykereskedés 1147 Budapest, Lőcsei út 86. Tel: 223-4900, 223-4909, 221-9277, 222-3735 Mobil: 06(30) 9-682-500 e-mail: [info@compartsline.hu](mailto:info@compartsline.hu) fejlesztő elérhetősége: [fi@compartsline.hu](mailto:fi@compartsline.hu)

copyright (c) ComParts Line Kft, 2012-2024